## **Erläuterungen zu den ILIAS Infoboxen**

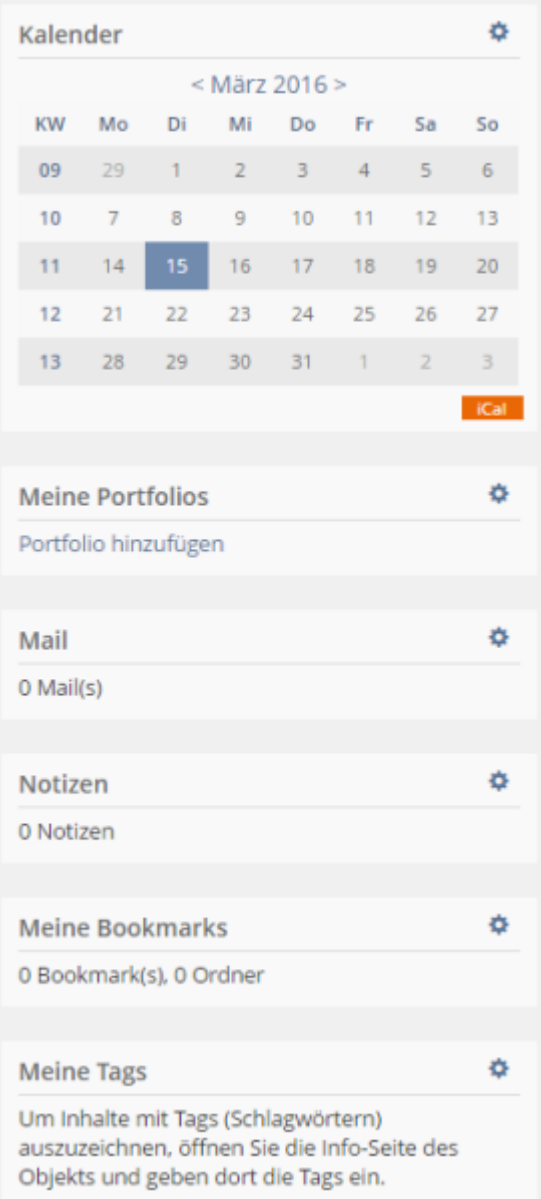

- **Kalender:** Sie können hier selbstständig Einträge vornehmen, zudem werden gebuchte Sprechstundentermin eingetragen. Auch Eintragungen aus Ihren Veranstaltung erscheinen hier.
- **Meine Portfolios:** Sie können hier direkt zur Ihren bereits erstellen Portfolios gelangen bzw. ein neues Portfolio erstellen.
- **Mail:** Falls Sie interne Nachrichten erhalten, werden neue Nachrichten hier angezeigt. Ein Klick auf den Betreff öffnet diese im Mailbereich.
- **Notizen:** Hier werden Ihre Notizen angezeigt.
- **Meine Bookmarks:** Sie können Elemente in Veranstaltungen usw. bookmarken. Diese erscheinen dann hier.
- **Meine Tags:** Sie können Inhalte mit Schlagwörtern (Tags) auszeichnen.

From: <https://wiki.ph-freiburg.de/!ilias/> - **PH Freiburg**

Permanent link: **[https://wiki.ph-freiburg.de/!ilias/ilias\\_erlaeuterungen-infoboxen](https://wiki.ph-freiburg.de/!ilias/ilias_erlaeuterungen-infoboxen)**

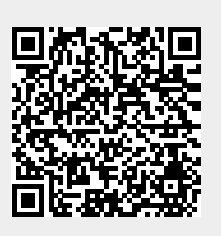

Last update: **2021/03/06 17:40**